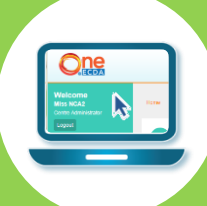

## 5 Easy Steps on ONE@ECDA

## To Submit Particulars for Staff with Existing ONE@ECDA account

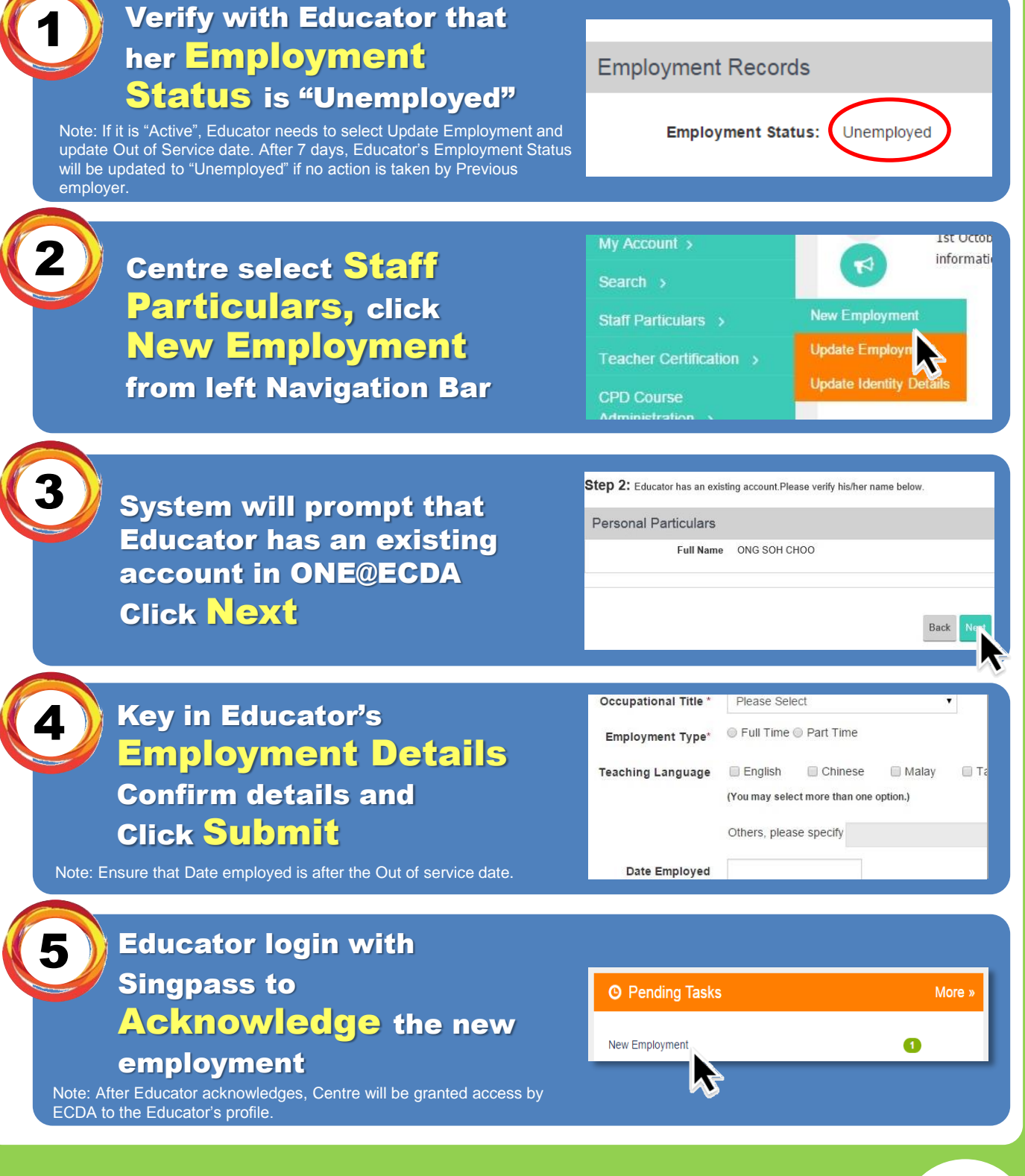

For support or more information, talk to us at 6735 9213

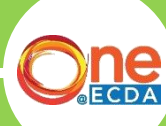

www.one.ecda.gov.sg